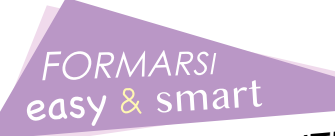

*LINEA INSEGNANTI*

**RENZO** VIANELLO

# **KIT Funzionamento Intellettivo Limite Un percorso completo per intervenire a scuola con alunni in difficoltà**

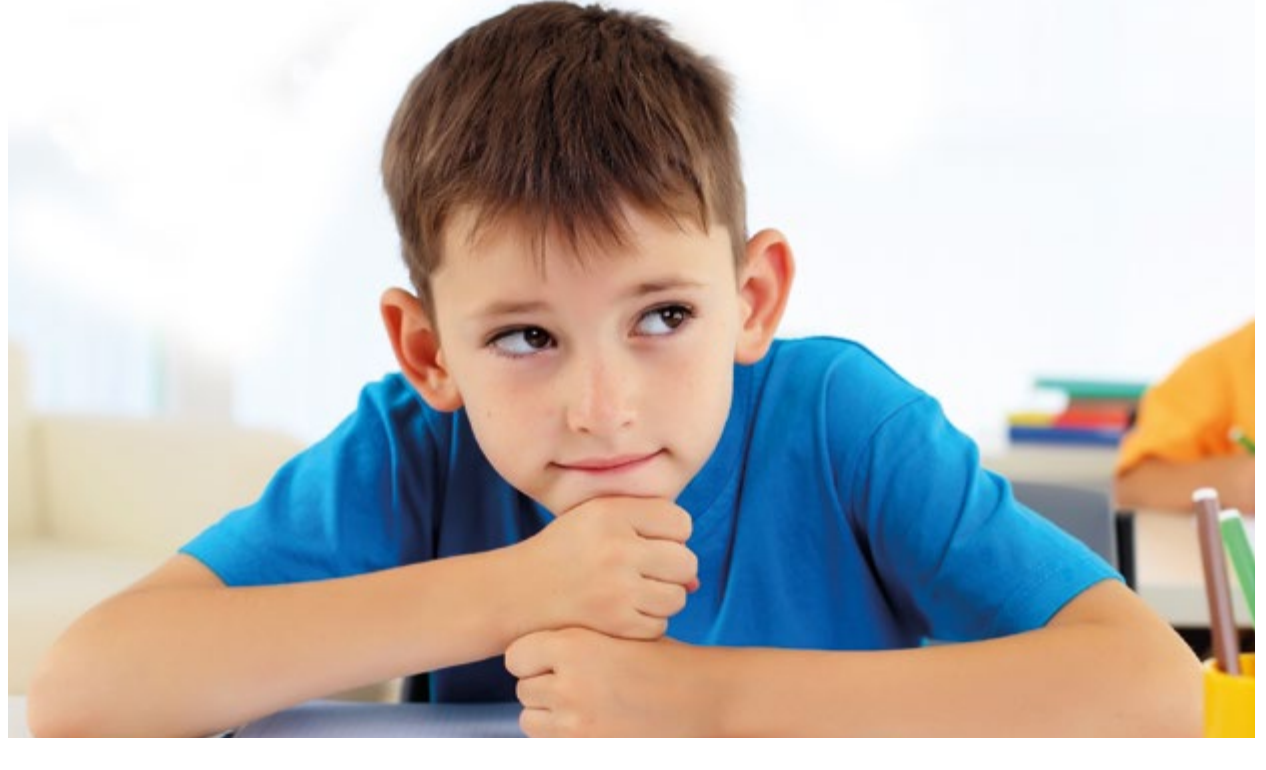

**GGIUNTI EDU** 

ACQUISTABILE CON

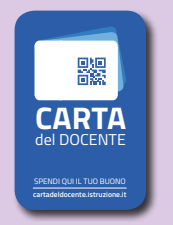

**1 GUIDA OPERATIVA con WORKBOOK ricco di SCHEDE DIDATTICHE**

**1 CORSO ONLINE DA 25 ORE ACCREDITATO MIUR +**

# **Quanti sono gli studenti con FIL nelle nostre classi?**

Gli **alunni con potenziali cognitivi "non ottimali"**, cioè che presentano un **Funzionamento Intellettivo Limite (FIL)** o **cognitivo borderline**, non ancora classificabile come disabilità intellettiva, potrebbero essere circa il 2,5% della popolazione scolastica.

Questo Kit, grazie al volume e alla formazione online, intende fornire ai docenti strategie e attività sui contenuti disciplinari di Geografia, Scienze, Storia, Italiano e Matematica, per intervenire con bambini e ragazzi che "faticano" negli apprendimenti, affinché riescano a seguire gli argomenti affrontati. L'impostazione didattica impiegata consente, inoltre, di allenare il pensiero e potenziare l'intelligenza in un'ottica basata sul lavoro in classe.

# Il Kit contiene

## **LA GUIDA OPERATIVA "FRA NORMALITÀ E DISABILITÀ INTELLETTIVA LIEVE: COME INTERVENIRE"**

Il volume presenta tante attività per insegnare gli argomenti previsti dalla programmazione didattica delle varie discipline attraverso proposte facilitate che consentono di potenziare anche le abilità cognitive. La Guida comprende:

- una sezione "CONOSCERE PER INTERVENIRE" con le informazioni teorico-operative su che cosa sia il Funzionamento Intellettivo Limite;
- un WORKBOOK ricco di schede-attività organizzate in 2 aree: "Allenare la ricerca percettiva e la memorizzazione" e "Potenziare pensiero e ragionamento", con schede organizzate per difficoltà crescente e contestualizzate ai contenuti disciplinari di Geografia, Scienze, Storia, Italiano e Matematica.

Le attività proposte sono utili anche a tutta la classe.

#### **GUIDA OPERATIVA CON WORKBOOK**

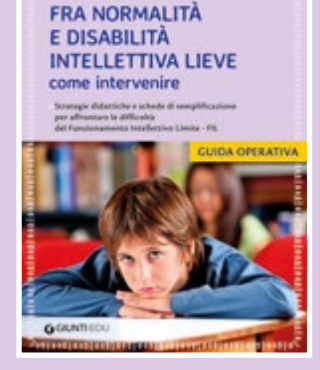

## **VIDEOCORSO**

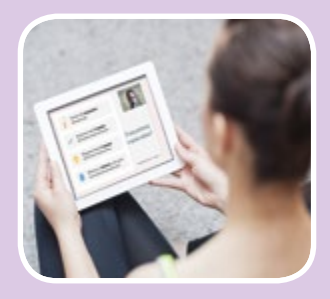

# **IL VIDEOCORSO "LE STRATEGIE DIDATTICHE"**

Il videocorso insegna come utilizzare al meglio le strategie e le attività proposte nella Guida operativa, spiegando passo dopo passo come procedere. Inoltre esplicita come si dovrebbe intervenire per allenare le abilità ritenute importanti – come la memoria e il ragionamento – per gli apprendimenti scolastici e funzionali all'acquisizione dei contenuti.

Il corso completa la Guida indicando strategie e materiali per impostare percorsi didattici facilitati anche in chiave di individualizzazione e personalizzazione, senza perdere di vista l'utilità di tali interventi anche nei confronti del gruppo classe.

> RENZO VIANELLO

**CORSO ONLINE** "Le strategie didattiche per i bambini con Funzionamento Intellettivo Limite" 25 ORE DI STUDIO

Il codice univoco di attivazione è riportato sul retro della Card. Gratta la striscia argentata e utilizza il codice per attivare il videocorso.

**G GIUNTI EDU** 

# **COME ATTIVARE IL VIDEOCORSO**

Scrivi all'indirizzo info.edu@giunti.it e specifica nel corpo dell'e-mail questi dati:

- il tuo nome e cognome;
- l'indirizzo e-mail a cui vuoi essere contattato/a;
- il codice univoco di attivazione riportato sulla Card.

Entro le 72 ore successive alla ricezione della richiesta, riceverai una e-mail di conferma con il link e le credenziali per accedere al videocorso. Potrai fruire del videocorso per 6 mesi a partire dalla data di attivazione.

**N.B. Il codice è strettamente personale, non cedibile e può essere utilizzato una sola volta.** Per ogni ulteriore informazione sulle modalità di attivazione e fruizione del videocorso, scrivi a info.edu@giunti.it.

## **COME UTILIZZARE LE COMPONENTI DEL KIT**

Referenze fotografiche: Shutterstock: © Sergey Nivens (barnbino in copertina); © Dmitry Morgan (ragazza con tablet) **C7431C** Referenze fotografiche: Shutterstock: © Sergey Nivens (bambino in copertina); © Dmitry Morgan (ragazza con tablet)

Leggi la sezione **CONOSCERE PER INTERVENIRE** della **GUIDA OPERATIVA** per acquisire un'impostazione di base e comprendere quali sono le caratteristiche del FIL e le difficoltà ricorrenti. Questa prima parte della Guida ti aiuta a individuare le metodologie di intervento più efficaci.

Segui il **VIDEOCORSO** che si configura come un **tutorial di supporto** nel trovare le soluzioni più idonee per impostare una didattica efficace e personalizzata. Nello specifico, l'esperto esplicita come procedere fornendo suggerimenti e piste di lavoro in funzione delle diverse casistiche.

Utilizza, nella **GUIDA OPERATIVA**, le schede didattiche del **WORKBOOK**, selezionandole in base alle esigenze degli allievi e del gruppo classe, che ti consentono quindi di realizzare un **intervento didattico graduale e semplificato**. L'impostazione delle schede e la contestualizzazione ai contenuti disciplinari fa sì che tali attività possano essere proposte in chiave inclusiva anche per tutta la classe.

Ti potrebbero interessare anche gli altri due Kit "Formarsi Easy & Smart – Linea insegnanti" con i videocorsi e i volumi sull'Autismo e sul Piano Educativo Individualizzato (PEI) su base ICF. Disponibili in libreria anche le singole Guide.

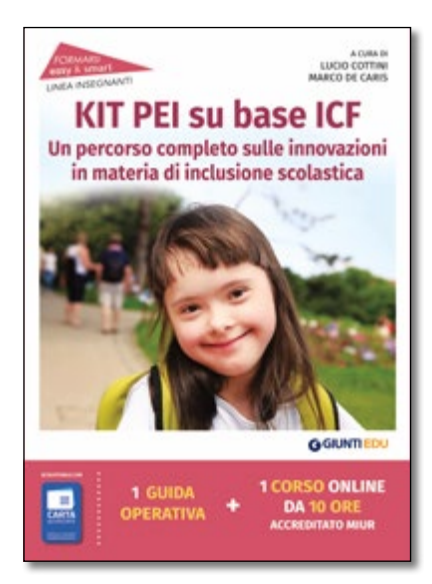

**1**

**2**

**3**

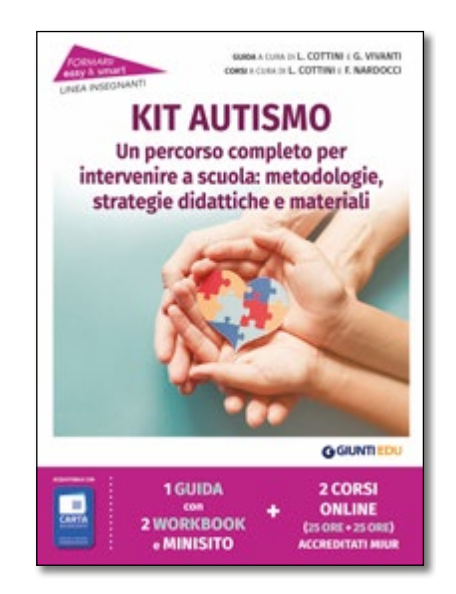

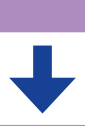

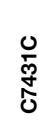